Pham 169965

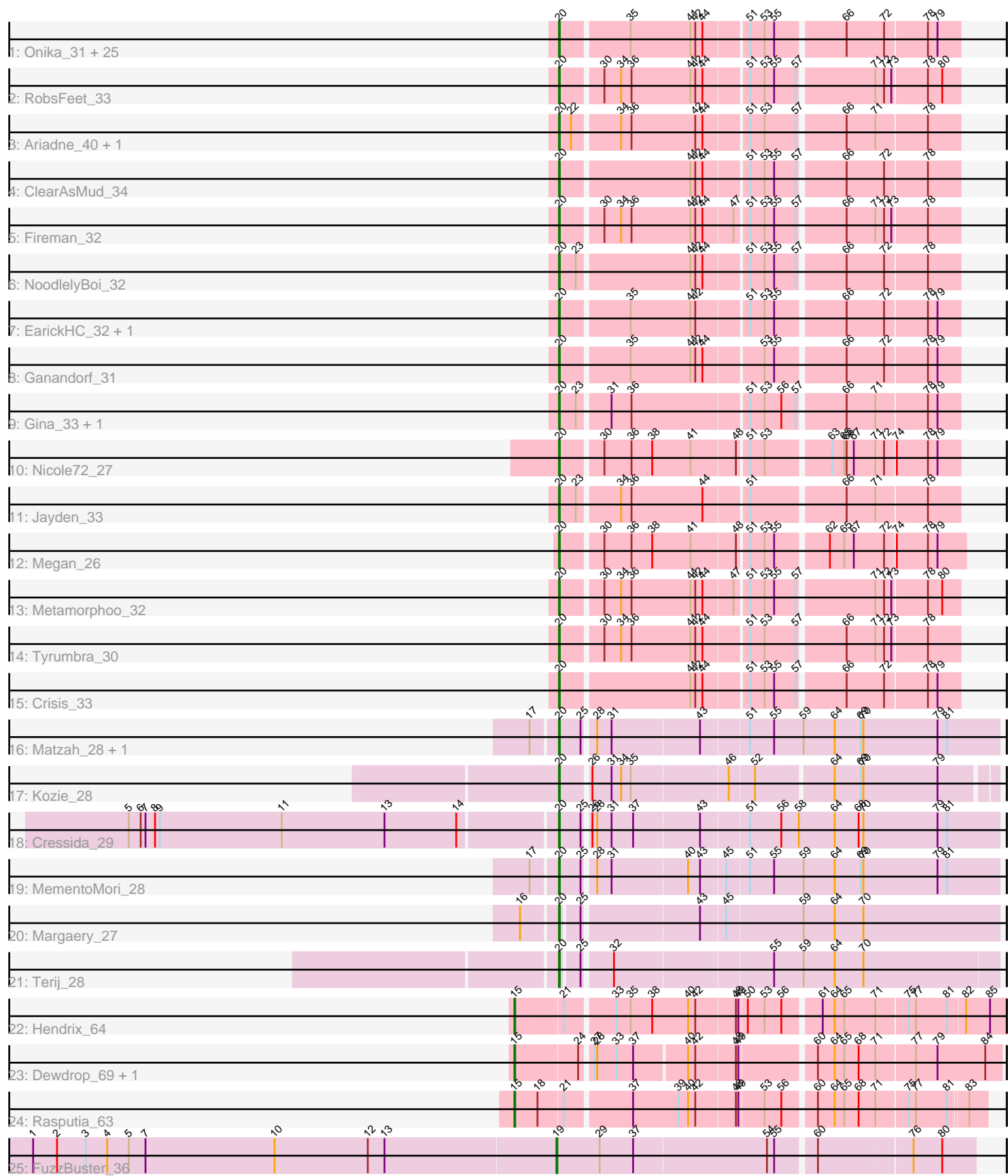

Note: Tracks are now grouped by subcluster and scaled. Switching in subcluster is indicated by changes in track color. Track scale is now set by default to display the region 30 bp upstream of start 1 to 30 bp downstream of the last possible start. If this default region is judged to be packed too tightly with annotated starts, the track will be further scaled to only show that region of the ORF with annotated starts. This action will be indicated by adding "Zoomed" to the title. For starts, yellow indicates the location of called starts comprised solely of Glimmer/GeneMark auto-annotations, green indicates the location of called starts with at least 1 manual gene annotation.

# Pham 169965 Report

This analysis was run 07/09/24 on database version 566.

Pham number 169965 has 55 members, 2 are drafts.

Phages represented in each track:

• Track 1 : Onika\_31, Piperis\_32, Selwyn23\_33, Yeti\_32, Pulchra\_33, Cranjis\_33, Ramiel05\_31, Honeyfin\_33, Antares\_32, Kowalski\_31, Jollipop\_32, PiperSansNom\_32, Phrancesco\_32, Paschalis\_31, Shotgun\_31, Scumberland\_33, Hermeonysus\_31, CrazyRich\_31, LittleFortune\_33, Jefe\_32, Busephilis\_31, BrazzalePHS 31, Quhwah 35, Savannah 31, Phorgeous 31, PierreOrion 32 • Track 2 : RobsFeet\_33 • Track 3 : Ariadne 40, Smarties 40 • Track 4 : ClearAsMud\_34 • Track 5 : Fireman\_32 • Track 6 : NoodlelyBoi 32 • Track 7 : EarickHC 32, KaiHaiDragon 32 • Track 8 : Ganandorf 31 • Track 9 : Gina\_33, Teamocil\_33 • Track 10 : Nicole72\_27 • Track 11 : Jayden 33 • Track 12 : Megan\_26 • Track 13 : Metamorphoo\_32 • Track 14 : Tyrumbra 30 • Track 15 : Crisis 33 • Track 16 : Matzah\_28, Cinna\_27 • Track 17 : Kozie\_28 • Track 18 : Cressida\_29 • Track 19 : MementoMori\_28 • Track 20 : Margaery\_27 • Track 21 : Terij\_28 • Track 22 : Hendrix 64 • Track 23 : Dewdrop 69, Leaf 69 • Track 24 : Rasputia\_63 • Track 25 : FuzzBuster 36

## **Summary of Final Annotations (See graph section above for start numbers):**

The start number called the most often in the published annotations is 20, it was called in 48 of the 53 non-draft genes in the pham.

Genes that call this "Most Annotated" start:

• Antares\_32, Ariadne\_40, BrazzalePHS\_31, Busephilis\_31, Cinna\_27, ClearAsMud\_34, Cranjis\_33, CrazyRich\_31, Cressida\_29, Crisis\_33, EarickHC\_32, Fireman\_32, Ganandorf\_31, Gina\_33, Hermeonysus\_31, Honeyfin\_33, Jayden\_33, Jefe\_32, Jollipop\_32, KaiHaiDragon\_32, Kowalski\_31, Kozie\_28, LittleFortune\_33, Margaery\_27, Matzah\_28, Megan\_26, MementoMori\_28, Metamorphoo\_32, Nicole72\_27, NoodlelyBoi\_32, Onika\_31, Paschalis\_31, Phorgeous\_31, Phrancesco\_32, PierreOrion\_32, PiperSansNom\_32, Piperis\_32, Pulchra\_33, Quhwah\_35, Ramiel05\_31, RobsFeet\_33, Savannah\_31, Scumberland\_33, Selwyn23\_33, Shotgun\_31, Smarties\_40, Teamocil\_33, Terij\_28, Tyrumbra\_30, Yeti<sup>32</sup>,

Genes that have the "Most Annotated" start but do not call it: •

Genes that do not have the "Most Annotated" start: • Dewdrop\_69, FuzzBuster\_36, Hendrix\_64, Leaf\_69, Rasputia\_63,

## **Summary by start number:**

Start 15:

- Found in 4 of 55 ( 7.3% ) of genes in pham
- Manual Annotations of this start: 4 of 53
- Called 100.0% of time when present
- Phage (with cluster) where this start called: Dewdrop 69 (GC), Hendrix 64 (GC),

Leaf\_69 (GC), Rasputia\_63 (GC),

## Start 19:

- Found in 1 of 55 ( 1.8% ) of genes in pham
- Manual Annotations of this start: 1 of 53
- Called 100.0% of time when present
- Phage (with cluster) where this start called: FuzzBuster 36 (singleton),

Start 20:

- Found in 50 of 55 ( 90.9% ) of genes in pham
- Manual Annotations of this start: 48 of 53
- Called 100.0% of time when present

• Phage (with cluster) where this start called: Antares 32 (EC), Ariadne 40 (EC), BrazzalePHS\_31 (EĆ), Busephilis\_31 (EC), Cinna\_27 (EI), ClearAsMud\_34 (EĆ), Cranjis\_33 (EC), CrazyRich\_31 (EC), Cressida\_29 (EI), Crisis\_33 (EC), EarickHC\_32 (EC), Fireman\_32 (EC), Ganandorf\_31 (EC), Gina\_33 (EC), Hermeonysus\_31 (EC), Honeyfin\_33 (EC), Jayden\_33 (EC), Jefe\_32 (EC), Jollipop\_32 (EC), KaiHaiDragon\_32 (EC), Kowalski\_31 (EC), Kozie\_28 (EI), LittleFortune\_33 (EC), Margaery\_27 (EI), Matzah\_28 (EI), Megan\_26 (EC), MementoMori\_28 (EI), Metamorphoo\_32 (EC), Nicole72\_27 (EC), NoodlelyBoi\_32 (EC), Onika\_31 (EC), Paschalis\_31 (EC), Phorgeous\_31 (EC), Phrancesco\_32 (EC), PierreOrion\_32 (EC), PiperSansNom\_32 (EC), Piperis\_32 (EC), Pulchra\_33 (EC), Quhwah\_35 (EC), Ramiel05\_31 (EC), RobsFeet\_33 (EC), Savannah\_31 (EC), Scumberland\_33 (EC), Selwyn23\_33 (EC), Shotgun\_31 (EC), Smarties\_40 (EC), Teamocil\_33 (EC), Terij\_28 (EI), Tyrumbra\_30 (EC), Yeti\_32 (EC),

## **Summary by clusters:**

There are 4 clusters represented in this pham: GC, singleton, EI, EC,

Info for manual annotations of cluster EC: •Start number 20 was manually annotated 41 times for cluster EC.

Info for manual annotations of cluster EI: •Start number 20 was manually annotated 7 times for cluster EI.

Info for manual annotations of cluster GC: •Start number 15 was manually annotated 4 times for cluster GC.

### **Gene Information:**

Gene: Antares\_32 Start: 19129, Stop: 19593, Start Num: 20 Candidate Starts for Antares\_32: (Start: 20 @19129 has 48 MA's), (35, 19210), (41, 19282), (42, 19288), (44, 19297), (51, 19348), (53, 19366), (55, 19378), (66, 19459), (72, 19504), (78, 19555), (79, 19567),

Gene: Ariadne\_40 Start: 20819, Stop: 21283, Start Num: 20 Candidate Starts for Ariadne\_40: (Start: 20 @20819 has 48 MA's), (22, 20834), (34, 20888), (36, 20900), (42, 20978), (44, 20987), (51, 21038), (53, 21056), (57, 21095), (66, 21149), (71, 21185), (78, 21245),

Gene: BrazzalePHS\_31 Start: 18924, Stop: 19388, Start Num: 20 Candidate Starts for BrazzalePHS\_31: (Start: 20 @18924 has 48 MA's), (35, 19005), (41, 19077), (42, 19083), (44, 19092), (51, 19143), (53, 19161), (55, 19173), (66, 19254), (72, 19299), (78, 19350), (79, 19362),

Gene: Busephilis\_31 Start: 18859, Stop: 19323, Start Num: 20 Candidate Starts for Busephilis\_31: (Start: 20 @18859 has 48 MA's), (35, 18940), (41, 19012), (42, 19018), (44, 19027), (51, 19078), (53, 19096), (55, 19108), (66, 19189), (72, 19234), (78, 19285), (79, 19297),

Gene: Cinna\_27 Start: 18274, Stop: 18807, Start Num: 20 Candidate Starts for Cinna\_27: (17, 18247), (Start: 20 @18274 has 48 MA's), (25, 18301), (28, 18313), (31, 18331), (43, 18439), (51, 18496), (55, 18526), (59, 18562), (64, 18601), (69, 18634), (70, 18637), (79, 18730), (81, 18742),

Gene: ClearAsMud\_34 Start: 19638, Stop: 20102, Start Num: 20 Candidate Starts for ClearAsMud\_34: (Start: 20 @19638 has 48 MA's), (41, 19791), (42, 19797), (44, 19806), (51, 19857), (53, 19875), (55, 19887), (57, 19914), (66, 19968), (72, 20013), (78, 20064),

Gene: Cranjis\_33 Start: 19084, Stop: 19548, Start Num: 20 Candidate Starts for Cranjis\_33: (Start: 20 @19084 has 48 MA's), (35, 19165), (41, 19237), (42, 19243), (44, 19252), (51, 19303), (53, 19321), (55, 19333), (66, 19414), (72, 19459), (78, 19510), (79, 19522),

Gene: CrazyRich\_31 Start: 18893, Stop: 19357, Start Num: 20 Candidate Starts for CrazyRich\_31:

(Start: 20 @18893 has 48 MA's), (35, 18974), (41, 19046), (42, 19052), (44, 19061), (51, 19112), (53, 19130), (55, 19142), (66, 19223), (72, 19268), (78, 19319), (79, 19331),

Gene: Cressida\_29 Start: 18333, Stop: 18866, Start Num: 20 Candidate Starts for Cressida\_29: (5, 17808), (6, 17823), (7, 17829), (8, 17841), (9, 17847), (11, 18000), (13, 18129), (14, 18219), (Start: 20 @18333 has 48 MA's), (25, 18360), (26, 18366), (28, 18372), (31, 18390), (37, 18417), (43, 18498), (51, 18555), (56, 18594), (58, 18615), (64, 18660), (68, 18690), (70, 18696), (79, 18789), (81, 18801),

Gene: Crisis\_33 Start: 18878, Stop: 19342, Start Num: 20 Candidate Starts for Crisis\_33: (Start: 20 @18878 has 48 MA's), (41, 19031), (42, 19037), (44, 19046), (51, 19097), (53, 19115), (55, 19127), (57, 19154), (66, 19208), (72, 19253), (78, 19304), (79, 19316),

Gene: Dewdrop\_69 Start: 38303, Stop: 38872, Start Num: 15 Candidate Starts for Dewdrop\_69: (Start: 15 @38303 has 4 MA's), (24, 38378), (27, 38390), (28, 38393), (33, 38417), (37, 38438), (40, 38501), (42, 38510), (48, 38558), (49, 38561), (60, 38648), (64, 38669), (65, 38681), (68, 38699), (71, 38720), (77, 38765), (79, 38792), (84, 38852),

Gene: EarickHC\_32 Start: 18804, Stop: 19268, Start Num: 20 Candidate Starts for EarickHC\_32: (Start: 20 @18804 has 48 MA's), (35, 18885), (41, 18957), (42, 18963), (51, 19023), (53, 19041), (55, 19053), (66, 19134), (72, 19179), (78, 19230), (79, 19242),

Gene: Fireman\_32 Start: 18694, Stop: 19158, Start Num: 20 Candidate Starts for Fireman\_32: (Start: 20 @18694 has 48 MA's), (30, 18742), (34, 18763), (36, 18775), (41, 18847), (42, 18853), (44, 18862), (47, 18898), (51, 18913), (53, 18931), (55, 18943), (57, 18970), (66, 19024), (71, 19060), (72, 19069), (73, 19078), (78, 19120),

Gene: FuzzBuster\_36 Start: 18981, Stop: 19487, Start Num: 19 Candidate Starts for FuzzBuster\_36: (1, 18327), (2, 18357), (3, 18393), (4, 18420), (5, 18447), (7, 18468), (10, 18630), (12, 18747), (13, 18768), (Start: 19 @18981 has 1 MA's), (29, 19035), (37, 19077), (54, 19242), (55, 19251), (60, 19296), (76, 19410), (80, 19446),

Gene: Ganandorf\_31 Start: 18940, Stop: 19404, Start Num: 20 Candidate Starts for Ganandorf\_31: (Start: 20 @18940 has 48 MA's), (35, 19021), (41, 19093), (42, 19099), (44, 19108), (53, 19177), (55, 19189), (66, 19270), (72, 19315), (78, 19366), (79, 19378),

Gene: Gina\_33 Start: 18717, Stop: 19181, Start Num: 20 Candidate Starts for Gina\_33: (Start: 20 @18717 has 48 MA's), (23, 18738), (31, 18774), (36, 18798), (51, 18936), (53, 18954), (56, 18975), (57, 18993), (66, 19047), (71, 19083), (78, 19143), (79, 19155),

Gene: Hendrix\_64 Start: 37513, Stop: 38091, Start Num: 15 Candidate Starts for Hendrix\_64: (Start: 15 @37513 has 4 MA's), (21, 37570), (33, 37627), (35, 37645), (38, 37672), (40, 37717), (42, 37726), (48, 37774), (49, 37777), (50, 37786), (53, 37807), (56, 37828), (61, 37870), (64, 37885), (65, 37897), (71, 37936), (75, 37972), (77, 37981), (81, 38020), (82, 38041), (85, 38071),

Gene: Hermeonysus\_31 Start: 18813, Stop: 19277, Start Num: 20 Candidate Starts for Hermeonysus\_31: (Start: 20 @18813 has 48 MA's), (35, 18894), (41, 18966), (42, 18972), (44, 18981), (51, 19032), (53, 19050), (55, 19062), (66, 19143), (72, 19188), (78, 19239), (79, 19251), Gene: Honeyfin\_33 Start: 19128, Stop: 19592, Start Num: 20 Candidate Starts for Honeyfin\_33: (Start: 20 @19128 has 48 MA's), (35, 19209), (41, 19281), (42, 19287), (44, 19296), (51, 19347), (53, 19365), (55, 19377), (66, 19458), (72, 19503), (78, 19554), (79, 19566), Gene: Jayden\_33 Start: 18864, Stop: 19328, Start Num: 20 Candidate Starts for Jayden\_33: (Start: 20 @18864 has 48 MA's), (23, 18885), (34, 18933), (36, 18945), (44, 19032), (51, 19083), (66, 19194), (71, 19230), (78, 19290), Gene: Jefe\_32 Start: 18865, Stop: 19329, Start Num: 20 Candidate Starts for Jefe\_32: (Start: 20 @18865 has 48 MA's), (35, 18946), (41, 19018), (42, 19024), (44, 19033), (51, 19084), (53, 19102), (55, 19114), (66, 19195), (72, 19240), (78, 19291), (79, 19303), Gene: Jollipop\_32 Start: 19210, Stop: 19674, Start Num: 20 Candidate Starts for Jollipop\_32: (Start: 20 @19210 has 48 MA's), (35, 19291), (41, 19363), (42, 19369), (44, 19378), (51, 19429), (53, 19447), (55, 19459), (66, 19540), (72, 19585), (78, 19636), (79, 19648), Gene: KaiHaiDragon\_32 Start: 18804, Stop: 19268, Start Num: 20 Candidate Starts for KaiHaiDragon\_32: (Start: 20 @18804 has 48 MA's), (35, 18885), (41, 18957), (42, 18963), (51, 19023), (53, 19041), (55, 19053), (66, 19134), (72, 19179), (78, 19230), (79, 19242), Gene: Kowalski\_31 Start: 18920, Stop: 19384, Start Num: 20 Candidate Starts for Kowalski\_31: (Start: 20 @18920 has 48 MA's), (35, 19001), (41, 19073), (42, 19079), (44, 19088), (51, 19139), (53, 19157), (55, 19169), (66, 19250), (72, 19295), (78, 19346), (79, 19358), Gene: Kozie\_28 Start: 18580, Stop: 19092, Start Num: 20 Candidate Starts for Kozie\_28: (Start: 20 @18580 has 48 MA's), (26, 18613), (31, 18637), (34, 18649), (35, 18661), (46, 18778), (52, 18808), (64, 18898), (69, 18931), (70, 18934), (79, 19027), Gene: Leaf\_69 Start: 38303, Stop: 38872, Start Num: 15 Candidate Starts for Leaf\_69: (Start: 15 @38303 has 4 MA's), (24, 38378), (27, 38390), (28, 38393), (33, 38417), (37, 38438), (40, 38501), (42, 38510), (48, 38558), (49, 38561), (60, 38648), (64, 38669), (65, 38681), (68, 38699), (71, 38720), (77, 38765), (79, 38792), (84, 38852), Gene: LittleFortune\_33 Start: 19170, Stop: 19634, Start Num: 20 Candidate Starts for LittleFortune\_33: (Start: 20 @19170 has 48 MA's), (35, 19251), (41, 19323), (42, 19329), (44, 19338), (51, 19389), (53, 19407), (55, 19419), (66, 19500), (72, 19545), (78, 19596), (79, 19608), Gene: Margaery\_27 Start: 18221, Stop: 18748, Start Num: 20 Candidate Starts for Margaery\_27:

(16, 18182), (Start: 20 @18221 has 48 MA's), (25, 18242), (43, 18380), (45, 18410), (59, 18503), (64, 18542), (70, 18578),

Gene: Matzah\_28 Start: 18251, Stop: 18784, Start Num: 20 Candidate Starts for Matzah\_28: (17, 18224), (Start: 20 @18251 has 48 MA's), (25, 18278), (28, 18290), (31, 18308), (43, 18416), (51, 18473), (55, 18503), (59, 18539), (64, 18578), (69, 18611), (70, 18614), (79, 18707), (81, 18719),

Gene: Megan\_26 Start: 20113, Stop: 20586, Start Num: 20 Candidate Starts for Megan\_26: (Start: 20 @20113 has 48 MA's), (30, 20161), (36, 20194), (38, 20218), (41, 20266), (48, 20320), (51, 20332), (53, 20350), (55, 20362), (62, 20422), (65, 20440), (67, 20452), (72, 20488), (74, 20500), (78, 20539), (79, 20551),

Gene: MementoMori\_28 Start: 17980, Stop: 18513, Start Num: 20 Candidate Starts for MementoMori\_28: (17, 17953), (Start: 20 @17980 has 48 MA's), (25, 18007), (28, 18019), (31, 18037), (40, 18130), (43, 18145), (45, 18175), (51, 18202), (55, 18232), (59, 18268), (64, 18307), (69, 18340), (70, 18343), (79, 18436), (81, 18448),

Gene: Metamorphoo\_32 Start: 18716, Stop: 19180, Start Num: 20 Candidate Starts for Metamorphoo\_32: (Start: 20 @18716 has 48 MA's), (30, 18764), (34, 18785), (36, 18797), (41, 18869), (42, 18875), (44, 18884), (47, 18920), (51, 18935), (53, 18953), (55, 18965), (57, 18992), (71, 19082), (72, 19091), (73, 19100), (78, 19142), (80, 19160),

Gene: Nicole72\_27 Start: 20490, Stop: 20954, Start Num: 20 Candidate Starts for Nicole72\_27: (Start: 20 @20490 has 48 MA's), (30, 20538), (36, 20571), (38, 20595), (41, 20643), (48, 20697), (51, 20709), (53, 20727), (63, 20802), (65, 20817), (66, 20820), (67, 20829), (71, 20856), (72, 20865), (74, 20877), (78, 20916), (79, 20928),

Gene: NoodlelyBoi\_32 Start: 19248, Stop: 19712, Start Num: 20 Candidate Starts for NoodlelyBoi\_32: (Start: 20 @19248 has 48 MA's), (23, 19269), (41, 19401), (42, 19407), (44, 19416), (51, 19467), (53, 19485), (55, 19497), (57, 19524), (66, 19578), (72, 19623), (78, 19674),

Gene: Onika\_31 Start: 18895, Stop: 19359, Start Num: 20 Candidate Starts for Onika\_31: (Start: 20 @18895 has 48 MA's), (35, 18976), (41, 19048), (42, 19054), (44, 19063), (51, 19114), (53, 19132), (55, 19144), (66, 19225), (72, 19270), (78, 19321), (79, 19333),

Gene: Paschalis\_31 Start: 18908, Stop: 19372, Start Num: 20 Candidate Starts for Paschalis\_31: (Start: 20 @18908 has 48 MA's), (35, 18989), (41, 19061), (42, 19067), (44, 19076), (51, 19127), (53, 19145), (55, 19157), (66, 19238), (72, 19283), (78, 19334), (79, 19346),

Gene: Phorgeous\_31 Start: 18762, Stop: 19226, Start Num: 20 Candidate Starts for Phorgeous\_31: (Start: 20 @18762 has 48 MA's), (35, 18843), (41, 18915), (42, 18921), (44, 18930), (51, 18981), (53, 18999), (55, 19011), (66, 19092), (72, 19137), (78, 19188), (79, 19200),

Gene: Phrancesco\_32 Start: 19040, Stop: 19504, Start Num: 20

Candidate Starts for Phrancesco\_32: (Start: 20 @19040 has 48 MA's), (35, 19121), (41, 19193), (42, 19199), (44, 19208), (51, 19259), (53, 19277), (55, 19289), (66, 19370), (72, 19415), (78, 19466), (79, 19478),

Gene: PierreOrion\_32 Start: 19063, Stop: 19527, Start Num: 20 Candidate Starts for PierreOrion\_32: (Start: 20 @19063 has 48 MA's), (35, 19144), (41, 19216), (42, 19222), (44, 19231), (51, 19282), (53, 19300), (55, 19312), (66, 19393), (72, 19438), (78, 19489), (79, 19501),

Gene: PiperSansNom\_32 Start: 19215, Stop: 19679, Start Num: 20 Candidate Starts for PiperSansNom\_32: (Start: 20 @19215 has 48 MA's), (35, 19296), (41, 19368), (42, 19374), (44, 19383), (51, 19434), (53, 19452), (55, 19464), (66, 19545), (72, 19590), (78, 19641), (79, 19653),

Gene: Piperis\_32 Start: 18885, Stop: 19349, Start Num: 20 Candidate Starts for Piperis\_32: (Start: 20 @18885 has 48 MA's), (35, 18966), (41, 19038), (42, 19044), (44, 19053), (51, 19104), (53, 19122), (55, 19134), (66, 19215), (72, 19260), (78, 19311), (79, 19323),

Gene: Pulchra\_33 Start: 19285, Stop: 19749, Start Num: 20 Candidate Starts for Pulchra\_33: (Start: 20 @19285 has 48 MA's), (35, 19366), (41, 19438), (42, 19444), (44, 19453), (51, 19504), (53, 19522), (55, 19534), (66, 19615), (72, 19660), (78, 19711), (79, 19723),

Gene: Quhwah\_35 Start: 19511, Stop: 19975, Start Num: 20 Candidate Starts for Quhwah\_35: (Start: 20 @19511 has 48 MA's), (35, 19592), (41, 19664), (42, 19670), (44, 19679), (51, 19730), (53, 19748), (55, 19760), (66, 19841), (72, 19886), (78, 19937), (79, 19949),

Gene: Ramiel05\_31 Start: 18920, Stop: 19384, Start Num: 20 Candidate Starts for Ramiel05\_31: (Start: 20 @18920 has 48 MA's), (35, 19001), (41, 19073), (42, 19079), (44, 19088), (51, 19139), (53, 19157), (55, 19169), (66, 19250), (72, 19295), (78, 19346), (79, 19358),

Gene: Rasputia\_63 Start: 37173, Stop: 37721, Start Num: 15 Candidate Starts for Rasputia\_63: (Start: 15 @37173 has 4 MA's), (18, 37200), (21, 37230), (37, 37308), (39, 37365), (40, 37377), (42, 37386), (48, 37434), (49, 37437), (53, 37467), (56, 37488), (60, 37524), (64, 37545), (65, 37557), (68, 37575), (71, 37596), (75, 37632), (77, 37641), (81, 37680), (83, 37701),

Gene: RobsFeet\_33 Start: 18997, Stop: 19461, Start Num: 20 Candidate Starts for RobsFeet\_33: (Start: 20 @18997 has 48 MA's), (30, 19045), (34, 19066), (36, 19078), (41, 19150), (42, 19156), (44, 19165), (51, 19216), (53, 19234), (55, 19246), (57, 19273), (71, 19363), (72, 19372), (73, 19381), (78, 19423), (80, 19441),

Gene: Savannah\_31 Start: 18947, Stop: 19411, Start Num: 20 Candidate Starts for Savannah\_31: (Start: 20 @18947 has 48 MA's), (35, 19028), (41, 19100), (42, 19106), (44, 19115), (51, 19166), (53, 19184), (55, 19196), (66, 19277), (72, 19322), (78, 19373), (79, 19385),

Gene: Scumberland\_33 Start: 19136, Stop: 19600, Start Num: 20 Candidate Starts for Scumberland\_33:

(Start: 20 @19136 has 48 MA's), (35, 19217), (41, 19289), (42, 19295), (44, 19304), (51, 19355), (53, 19373), (55, 19385), (66, 19466), (72, 19511), (78, 19562), (79, 19574),

Gene: Selwyn23\_33 Start: 19113, Stop: 19577, Start Num: 20 Candidate Starts for Selwyn23\_33: (Start: 20 @19113 has 48 MA's), (35, 19194), (41, 19266), (42, 19272), (44, 19281), (51, 19332), (53, 19350), (55, 19362), (66, 19443), (72, 19488), (78, 19539), (79, 19551),

Gene: Shotgun\_31 Start: 18746, Stop: 19210, Start Num: 20 Candidate Starts for Shotgun\_31: (Start: 20 @18746 has 48 MA's), (35, 18827), (41, 18899), (42, 18905), (44, 18914), (51, 18965), (53, 18983), (55, 18995), (66, 19076), (72, 19121), (78, 19172), (79, 19184),

Gene: Smarties\_40 Start: 20819, Stop: 21283, Start Num: 20 Candidate Starts for Smarties\_40: (Start: 20 @20819 has 48 MA's), (22, 20834), (34, 20888), (36, 20900), (42, 20978), (44, 20987), (51, 21038), (53, 21056), (57, 21095), (66, 21149), (71, 21185), (78, 21245),

Gene: Teamocil\_33 Start: 18816, Stop: 19280, Start Num: 20 Candidate Starts for Teamocil\_33: (Start: 20 @18816 has 48 MA's), (23, 18837), (31, 18873), (36, 18897), (51, 19035), (53, 19053), (56, 19074), (57, 19092), (66, 19146), (71, 19182), (78, 19242), (79, 19254),

Gene: Terij\_28 Start: 18304, Stop: 18828, Start Num: 20 Candidate Starts for Terij\_28: (Start: 20 @18304 has 48 MA's), (25, 18325), (32, 18358), (55, 18550), (59, 18586), (64, 18625), (70, 18661),

Gene: Tyrumbra\_30 Start: 18037, Stop: 18501, Start Num: 20 Candidate Starts for Tyrumbra\_30: (Start: 20 @18037 has 48 MA's), (30, 18085), (34, 18106), (36, 18118), (41, 18190), (42, 18196), (44, 18205), (51, 18256), (53, 18274), (57, 18313), (66, 18367), (71, 18403), (72, 18412), (73, 18421), (78, 18463),

Gene: Yeti\_32 Start: 18915, Stop: 19379, Start Num: 20 Candidate Starts for Yeti\_32: (Start: 20 @18915 has 48 MA's), (35, 18996), (41, 19068), (42, 19074), (44, 19083), (51, 19134), (53, 19152), (55, 19164), (66, 19245), (72, 19290), (78, 19341), (79, 19353),